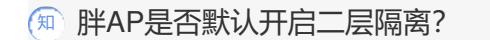

[wlan](https://zhiliao.h3c.com/questions/catesDis/170)优化 **[阮威](https://zhiliao.h3c.com/User/other/46427)** 2020-03-09 发表

问题描述

解决方法

胖AP默认开启二层隔离,相关命令与瘦AP不同,需要通过命令[sys] undo wlan-client-isolation enable 关闭